# **Et blancco**

#### **Bir Bakışta Blancco**

1997 yılında Finlandiya'da kurulmuştur.

Önemli, sanayileşmiş 15 farklı ülkede (Amerika, Kanada, Meksika, Benelüks, İsveç, İngiltere, Finlandiya, Rusya, Almanya, İspanya, Fransa, İtalya, Japonya, Avustralya, Malezya) kendi ofisi yer almaktadır.

Globalde binlerce müsteri tarafından ürünleri yıllardır güvenle kullanılmaktadır.

Dünya genelinde %100 güvenli ve sertifikalı veri silme teknolojisine odaklı çalışan tek firmadır.

Evrensel boyutta; BT geri dönüşüm firmaları, BT servis sağlayıcıları, kamu, finans, sigorta sektörleri ve kurumsal büyük firmaların veri yok etme ihtiyaçları için birinci derecede tercih ettiği sektör öncüsü firmadır.

#### Komple Veri Silme Ürün Grubu

- Bilaisavar Sürümü
- Sunucu Sürümü  $\bullet$
- Veri Merkezi Sürümü
- Mobil Sürüm  $\bullet$
- Flash Medya Sürümü  $\bullet$
- SPARC Sunucu Sürümü  $\bullet$

#### Seçmeli Veri Silme Ürün Grubu

- Dosva Bazlı Veri Silme Bilgisayar Sürümü  $\bullet$
- Dosya Bazlı Veri Silme Sunucu Sürümü  $\bullet$
- Dosya Bazlı Veri Silme Proaktif Sürümü  $\bullet$
- LUN (Local Unit Number) Silme Sürümü  $\bullet$

#### Veri Silme aktivitelerin Denetlenmesine Yönelik Ürünler

- Yönetim Konsolu
- **Bulut Temelli Servisler Blanccocloud.com**

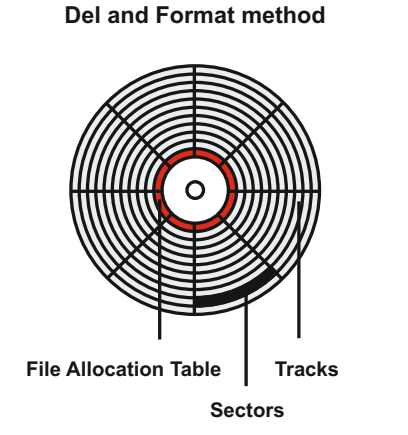

**Blancco Erasure** 

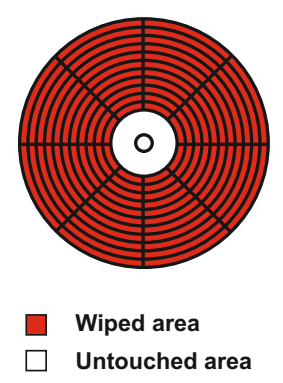

#### **Blancco Basarı Hikayesi**

#### Lahey Belediyesi (Hollanda)

Lahey Belediyesi, teknolojik anlamda emekliye ayırdığı sistemlerindeki verileri silme konusunda üstün seçenekleri ile sertifikalı çözümler sunan Blancco ürünlerini seçti.

Her sene yaklaşık olarak 2000 adet sistemi emekliye ayıran belediye, sistemlerdeki verinin tam olarak silindiğinden emin olmak istiyordu. Dağınık ağ yapısı üzerinde çalışan sistemlerde, Blancco Bulut Teknolojilerini kullanan belediye BT yönetimi, son derece hızlı ve müspet şekilde sistemlerdeki verileri sildiklerini bildirmişlerdir. Silme işlemi sonrasında edinilen silme raporları ile ellerinde detaylı bilgi de bulunmaktadır.

"Blancco ürünlerin güvenilirliği, performansı ve firmanın sunmuş olduğu üstün destek hizmetleri emekliye ayırdığımız sistemlerimizi güvenle silmemiz noktasında son derece başarılı olduğunu gönül rahatlığı ile sövlevebilirim"

Bart Van Der Wansem, Lahey Belediyesi Otomasyon Departmanı Müdürü

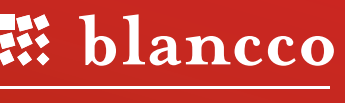

#### **CERTIFIED DATA ERASURE**

### blancco.com

# **REFERANSLAR**

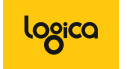

Logica (büyük bir servis hizmetleri organizasyonudur) BFS Server Edition ürünümüz ile 5-6 sunucusu üzerindeki dosyaların silinmesi işlemini yapmaktadır

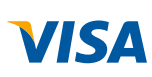

İlk anlaşma 300 sunucu için yapılmış olup evrensel boyuttaki sözleşme için görüşmeler halen devam etmektedir.

NATO Kullanıcıların sistemlerindeki dosyaların günlük bazda silinmesi için ürünlerimizi kullanmaktadır. Ayrıca USB belleklerdeki verilerin yok edilmesi anlamında da Flash

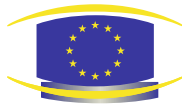

Media Edition ürünü kurum bünyesinde kullanılmaktadır.

European Council Blancco ürünlerini veri silme gereksinimleri için kullanmaktadır.

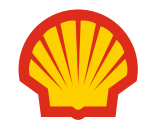

Shell Oil ve 2000 kullanıcı şirket bünyesinde ürünleri kullanmaktadırlar.

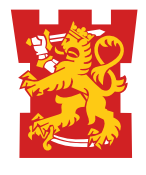

Finlandiya Savunma Kuvvetleri Organizasyon bünyesinde kurumsal lisans kullanmaktadır.

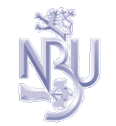

Ürünler Çek Gizli Servisi (NBU) tarafından onaylıdır.

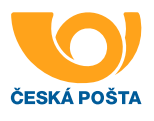

...Bunun sonucunda da Çek Posta Hizmetleri 6000 kullanıcı için sipariş vermiştir. Onaylar ve Sertifikalar her zaman yeni iş olanakları sunar.

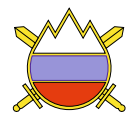

Slovenya Savunma Bakanlığı... 1000 kullanıcı

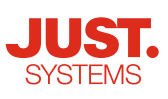

100.000 adet OEM lisansı öğretmenlerin kullanması amaçlı olarak MS office ile bundle edilerek Japon Milli Eğitim bakanlığı'na partner firma Just Systems aracılığı ile sağlanmıştır.

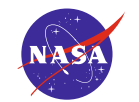

NASA USA. Kurumsal lisans; NASA içerisindeki önemli bir birim tüm veri silme ihtiyaçları için BFS kullanmaktadır.

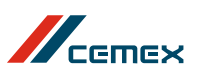

CEMEX Mexico. 32000 adet lisans kullanımı (36 ülkede). BFS terminal sürümü AD ve grup politikaları ile merkezi anlamda dağıtılmaktadır.

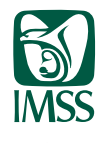

IMSS Mexico. 63000 adet lisans kullanılmaktadır (Meksika Sağlık Bakanlığı; bağımsız kullanım için daha önceden konfigüre edilmiş imajlar HP ve DELL firmalarına sistemlere yüklenmesi amaçlı verilmiştir)

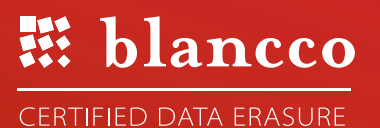

## blancco.com